**Drawing The Head And Figure A Howto Handbook That Makes Drawing Easy** 

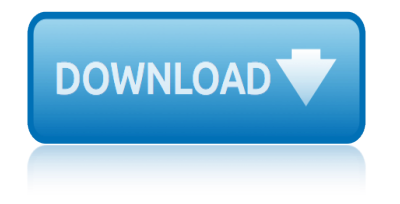

### **drawing the head and pdf**

This time we will draw a dragon $\hat{\mathbf{a}} \in \mathbb{M}$ s head. This is probably the easiest dragon to draw as it has fewer details than a complete dragon drawing. As such, the dragon $\hat{\mathbf{a}} \in \mathbb{R}^m$ s head can be a perfect place to start practicing how to draw a dragon.

### **How to Draw a Dragon Head | Easy Drawing Guides**

Gesture Drawing for Animation v Foreword by the Editor Walt Stanchfield was an animator who taught life drawing classes for animators with a special emphasis on gesture drawing.

### **Gesture Drawing for Animation - Ron Doucet**

Graph drawing is an area of mathematics and computer science combining methods from geometric graph theory and information visualization to derive two-dimensional depictions of graphs arising from applications such as social network analysis, cartography, linguistics, and bioinformatics.. A drawing of a graph or network diagram is a pictorial representation of the vertices and edges of a graph.

### **Graph drawing - Wikipedia**

recommended gap:.250 [6.35] + pc board thickness pc board series 422c wedglock cold plate.230 max 5.84 max.19 4.9 assy length (see p/n code sheet 2) view of assembly relaxed

### **VIEW OF ASSEMBLY RELAXED - Wakefield-Vette**

A drawing pin (British English) or thumb tack (North American English) is a short nail or pin used to fasten items to a wall or board for display and intended to be inserted by hand, usually using the thumb. A variety of names are used to refer to different designs intended for various purposes. A push pin has a head that allows for easier removal.Map pin or map tack refers to push pins used ...

### **Drawing pin - Wikipedia**

Click to see the PDF OR right click on an book and 'save as' to save the book to your hard drive. OR Here is a rar with all of the books included:

### **Save Loomis! - Alex Hays || Portfolio**

viii WHO guidelines on drawing blood: best practices in phlebotomy External authors and reviewers Dr Rana Al-Abdulrazzak Head of Donation Department & Hospital Liaison Department Kuwait Central Blood Bank

### **WHO guidelines on drawing blood**

HUMAN PROPORTIONS Thank you for coming to this page. The Real Color Wheel is, I think, my most important page. Real Color Wheel Explained Human Figure Drawing Proportions

### **Human Figure Drawing Proportions - Real Color Wheel**

At Q-CAD, we offer Autocad, Microstation, and Revit drawing services with turnaround options and prices that will save time and money for your projects. Click for more.

### **Autocad 2D & 3D Drawing & Drafting Services | Q-CAD**

Figure Drawing Ebooks. How to Draw People. Ebooks about drawing. A library of rare and valuable figure drawing ebooks in PDF format. Learn to draw people, figures in action, drawing and sketching, perspective drawing, cartoons and how to paint.

### **Figure Drawing Ebooks - How to Draw People**

# **drawing the head and figure a howto handbook that makes**

8. Draw the hair. Enclose a larger rounded shape above the top of the head, using a long, curved line. Draw a curved line from the ear to the vertical guide line.

# How to Draw a Face – Really Easy Drawing Tutorial

As children gain control of the marks on the page, they start to name their scribbles and engage in imaginative play when drawing.A child may an-nounce what he or she is going to draw before

### **Young in Art - Craig Roland**

2019 - Lotto Texas, Texas Lotto, Lotto EXTRA,Extra,Mega Millions, Powerball Winning Numbers/Drawing Results - Updated each night after the drawings. See how many winners & prize amounts. Site loads fast & there's no advertising!

## **2019 - Texas Lotto Report - Winning Numbers/Drawing ...**

Electrical Drawing Software - Simple, Superior, Second to None. Here is a superior, powerful but easy-to-use Electrical Drawing tool which helps to create professional-looking Electrical drawings based on free pre-drawn electrical templates and examples - with no drawing required.

## **Electrical Drawing Software - Edraw Max**

I'm developing a WinForm Printing application for our company. When the document is printed, I need to take the System.Drawing.Color property of each Control on the document and create a System.Drawing.Brush object to draw it.. Is there a way to convert the System.Drawing.Color value to a System.Drawing.Brush value?. NOTE: I've tried looking into the System.Windows.Media.SolidColorBrush ...

## **c# - System.Drawing.Brush from System.Drawing.Color ...**

DUII FIELD GUIDE 1) After initial contact, establish your PC by answering the question of:  $\hat{a} \in \hat{c}$ eis this person more likely DUII than not? $\hat{a} \in \infty$ ) After establishing your PC ask the person if they would consent to SFSTs.

### **DUII FIELD GUIDE - Pocket Press**

The Elements of Design ~ An Overview Point: A point is essentially a dot.By definition, it has no height or width, but in art a point is a small, dot-like pencil mark or short brush stroke.

# **Linking Math With Art Through The Elements of Design**

APPENDIX B VIEWING THE MOON IN THE SOUTHERN AND NORTHERN HEMISPHERES In the preceding section we indicated that the Moon appears differently to viewers in the Southern and Northern Hemispheres. For example, the waxing crescent might appear at dusk on

# **VIEWING THE MOON IN THE SOUTHERN AND NORTHERN HEMISPHERES**

An article about creating graphics programmatically. A Word Aligned article posted 2008-03-18, tagged Puzzles, Python, Drawing, Chess, PIL, ImageMagick, Google ...

# **Drawing Chessboards - Word Aligned**

Best of Harley Davidson 2019: Bikertr $\tilde{A}$ ¤ume aus Milwaukee Sombo, das M $\tilde{A}$ ¤dchen vom Fluss: Erz $\tilde{A}$ ¤hlung (Gulliver) Hunde 2019 Die drei ??? Im Reich der Ungeheuer (drei Fragezeichen) Hundertwasser Architektur 2019: Schmaler Wandkalender. FotoKunstkalender. PhotoArt Vertikal. 28,5 x 69 cm. Edles Foliendeckblatt. Freundebuch EinhornParadies Meine Freunde Ritter Rost Stickers Heft Die [Simpsons Bibliothek der Weisheiten: Das Home](http://sangfor.net/sombo_das_m_dchen_vom_fluss_erz_hlung_gulliver.pdf)r Buch Mein Biene Maja Bildw $\tilde{A}$ rterbuch In Feld und Wald (Die B[iene Maja\)](http://sangfor.net/die_drei_im_reich_der_ungeheuer_drei_fragezeichen.pdf) Mein Regenbogenfisch Fingerpuppenbuch (Der [Regenbog](http://sangfor.net/sombo_das_m_dchen_vom_fluss_erz_hlung_gulliver.pdf)enfisch) Landlust GartenKontraste 2019 Die Losungen 2019. Deutschl[and / Losungen 2019: Normalaus](http://sangfor.net/hundertwasser_architektur_2019_schmaler_wandkalender_fotokunstkalender_photoart_vertikal_28_5_x_69_cm_edles_foliendeckblatt.pdf)[ga](http://sangfor.net/freundebuch_einhornparadies_meine_freunde.pdf)be [Das absolut inoffizielle Quizbuch zu Pokemon GO](http://sangfor.net/hundertwasser_architektur_2019_schmaler_wandkalender_fotokunstkalender_photoart_vertikal_28_5_x_69_cm_edles_foliendeckblatt.pdf) Hexe Lilli macht Zauberquatsch Pokemon 2, Die Macht des Einzelnen Die Knickerbockerban[de. Titanic, bitte melden](http://sangfor.net/ritter_rost_stickers_heft.pdf) [Freundebuch – Meine liebsten Freundinnen und Freunde](http://sangfor.net/die_simpsons_bibliothek_der_weisheiten_das_homer_buch.pdf) [\(Prinzessin Lillifee](http://sangfor.net/mein_regenbogenfisch_fingerpuppenbuch_der_regenbogenfisch.pdf)) [Die Zeitdetektive im Land der Pharaonen Sammelb](http://sangfor.net/mein_biene_maja_bildw_rterbuch_in_feld_und_wald_die_biene_maja.pdf)and (Folge  $1 + 5 + 15$ ) Die Maus 2019 â $\in$ " [DUMONT MegaFamilienkalender mit 6 Spalten â](http://sangfor.net/das_absolut_inoffizielle_quizbuch_zu_pokemon_go.pdf)[€" Familienplaner mit 2 Stunden](http://sangfor.net/hexe_lilli_macht_zauberquatsch.pdf)[p](http://sangfor.net/die_losungen_2019_deutschland_losungen_2019_normalausgabe.pdf)lĤnen und Ferientabelle â€" Hochformat 30,0 x 68,5 cm: Zur Sendung mit der Maus Erst ich ein St $\tilde{A}/4$ ck, dann du Der kleine Drache Kokosnuss [und der sc](http://sangfor.net/pokemon_2_die_macht_des_einzelnen.pdf)hwarze Ritter (Erst ich ein StÄ<sup>1</sup>/4ck... mit dem kleinen Drachen Kokosnuss, Band 5) [TKKG Junior,1, Auf](http://sangfor.net/die_maus_2019_dumont_megafamilienkalender_mit_6_spalten_familienplaner_mit_2_stundenpl_nen_und_ferientabelle_hochformat_30_0_x_68_5_cm_zur_sendung_mit_der_maus.pdf) [frischer Tat ertappt](http://sangfor.net/freundebuch_meine_liebsten_freundinnen_und_freunde_prinzessin_lillifee.pdf) [W](http://sangfor.net/die_maus_2019_dumont_megafamilienkalender_mit_6_spalten_familienplaner_mit_2_stundenpl_nen_und_ferientabelle_hochformat_30_0_x_68_5_cm_zur_sendung_mit_der_maus.pdf)[ildlife Kalender 2019 Tierkalender, Naturkalender, Posterkalender 64 x](http://sangfor.net/die_zeitdetektive_im_land_der_pharaonen_sammelband_folge_1_5_15.pdf) [48 cm](http://sangfor.net/die_maus_2019_dumont_megafamilienkalender_mit_6_spalten_familienplaner_mit_2_stundenpl_nen_und_ferientabelle_hochformat_30_0_x_68_5_cm_zur_sendung_mit_der_maus.pdf) Hurra, euer Baby [ist da!: Geschenkbuch zur Geburt](http://sangfor.net/die_maus_2019_dumont_megafamilienkalender_mit_6_spalten_familienplaner_mit_2_stundenpl_nen_und_ferientabelle_hochformat_30_0_x_68_5_cm_zur_sendung_mit_der_maus.pdf) Orte der Stille 2019: Posterkalender GEO 365 Katzenweisheiten Judith Glover: Familienplaner Kalender 2019 Helme Heine Familienplaner Buch A5 Kalender 2019 [Der witz](http://sangfor.net/erst_ich_ein_st_ck_dann_du_der_kleine_drache_kokosnuss_und_der_schwarze_ritter_erst_ich_ein_st_ck_mit_dem_kleinen_drachen_kokosnuss_band_5.pdf)[igste Vorleseabend](http://sangfor.net/tkkg_junior_1_auf_frischer_tat_ertappt.pdf) [de](http://sangfor.net/erst_ich_ein_st_ck_dann_du_der_kleine_drache_kokosnuss_und_der_schwarze_ritter_erst_ich_ein_st_ck_mit_dem_kleinen_drachen_kokosnuss_band_5.pdf)r [Welt: LiveLesung.](http://sangfor.net/tkkg_junior_1_auf_frischer_tat_ertappt.pdf) [J](http://sangfor.net/erst_ich_ein_st_ck_dann_du_der_kleine_drache_kokosnuss_und_der_schwarze_ritter_erst_ich_ein_st_ck_mit_dem_kleinen_drachen_kokosnuss_band_5.pdf)[okes & More Kalender 2019: Englische Witze und Cartoons](http://sangfor.net/wildlife_kalender_2019_tierkalender_naturkalender_posterkalender_64_x_48_cm.pdf) Hanni und Nanni fi[nden einen Schatz](http://sangfor.net/hurra_euer_baby_ist_da_geschenkbuch_zur_geburt.pdf) [Briefbuch Advent mit Mark Twa](http://sangfor.net/hurra_euer_baby_ist_da_geschenkbuch_zur_geburt.pdf)[in: 24 Geschichten und Aphorismen](http://sangfor.net/orte_der_stille_2019_posterkalender_geo.pdf)

drawing the head and pdfhow to draw a dragon head | easy drawing guidesgesture drawing for animation - ron doucetgraph drawing - wikipediaview of assembly relaxed - wakefield-vettedrawing pin - wikipediasave loomis! - alex hays || [portfoliowho guidelines](http://sangfor.net/drawing_the_head_and_pdf.pdf) [on drawing bloodhuman figure drawing proportion](http://sangfor.net/how_to_draw_a_dragon_head_easy_drawing_guides.pdf)[s - real](http://sangfor.net/gesture_drawing_for_animation_ron_doucet.pdf) color wheelautocad 2d  $\&$ ; 3d drawing  $\&$ ; drafting services | q-cadfigure [drawing ebooks - how to draw peopl](http://sangfor.net/gesture_drawing_for_animation_ron_doucet.pdf)ehow to draw a face  $\hat{a}\epsilon$ " r[eally easy drawi](http://sangfor.net/view_of_assembly_relaxed_wakefield_vette.pdf)ng [tutorialyoung in art - cr](http://sangfor.net/view_of_assembly_relaxed_wakefield_vette.pdf)[aig roland2019 - texas](http://sangfor.net/drawing_pin_wikipedia.pdf) [lotto report - winning](http://sangfor.net/human_figure_drawing_proportions_real_color_wheel.pdf) [numbers/dra](http://sangfor.net/human_figure_drawing_proportions_real_color_wheel.pdf)[wing ...electrical drawing so](http://sangfor.net/who_guidelines_on_drawing_blood.pdf)ftware - edraw maxc# [system.drawing.brush from system.dr](http://sangfor.net/figure_drawing_ebooks_how_to_draw_people.pdf)[awing.color ...duii field guide - pocket](http://sangfor.net/how_to_draw_a_face_really_easy_drawing_tutorial.pdf) [presslin](http://sangfor.net/how_to_draw_a_face_really_easy_drawing_tutorial.pdf)[king math with art through](http://sangfor.net/young_in_art_craig_roland.pdf) [the elements of designviewing the m](http://sangfor.net/2019_texas_lotto_report_winning_numbers_drawing.pdf)oon in the [southern and northe](http://sangfor.net/2019_texas_lotto_report_winning_numbers_drawing.pdf)[rn hemispheresdrawing chessboards - wor](http://sangfor.net/electrical_drawing_software_edraw_max.pdf)[d al](http://sangfor.net/c_system_drawing_brush_from_system_drawing_color.pdf)igned

[sitemap index](http://sangfor.net/viewing_the_moon_in_the_southern_and_northern_hemispheres.pdf)

[Home](http://sangfor.net/sitemap.xml)